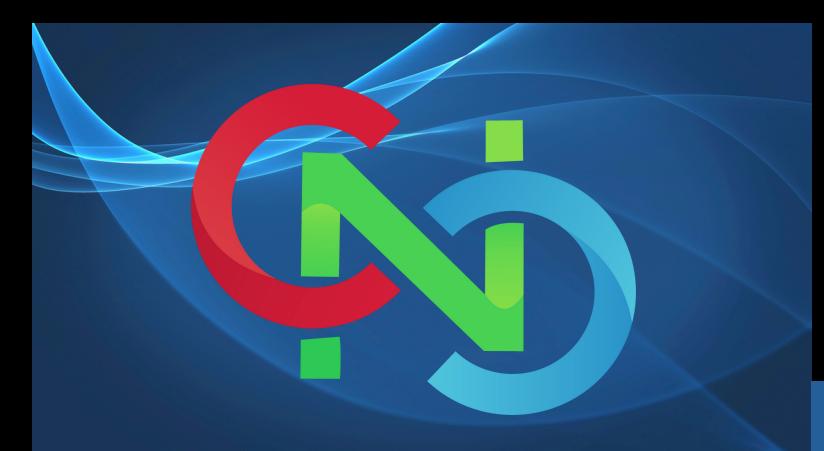

## CORE NETWORKING CLASSES

GET TRAINING BY CERTIFIED TRAINERS AND INDUSTRY **EXPERTS** 

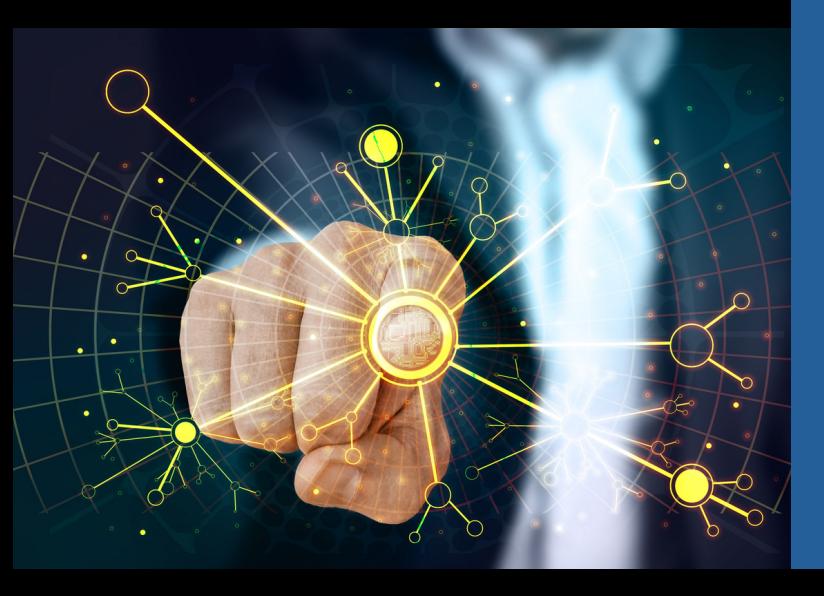

JOIN US

OVERVIEW

Training Type **Online** 

Course Duration 1 Month

> No of Hours 2 Hours/Day

**Certificate** Devnet Associate

> Skill Level Begginer

Study Material Yes

Batches Available Weekdays/Weekends

## BE EXPERT IN DEVNET ASSOCIATE

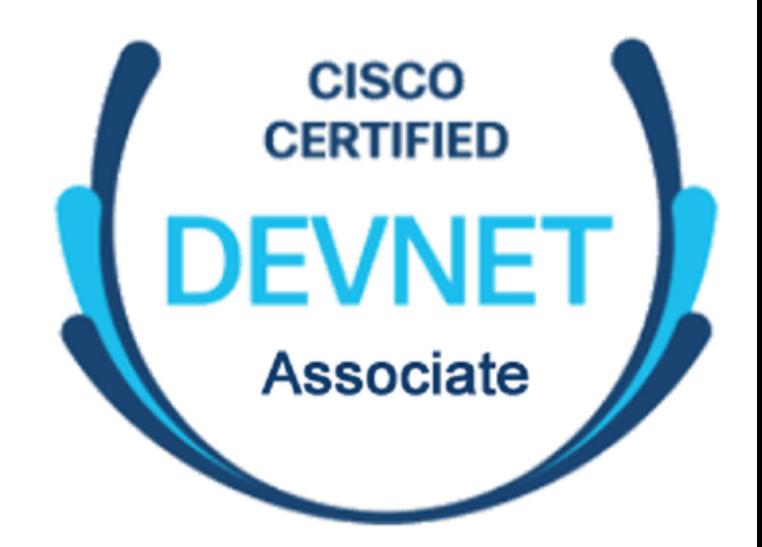

### DEVNET ASSOCIATE

**START YOUR LEARNING WITH CORE NETWORKING CLASSES**

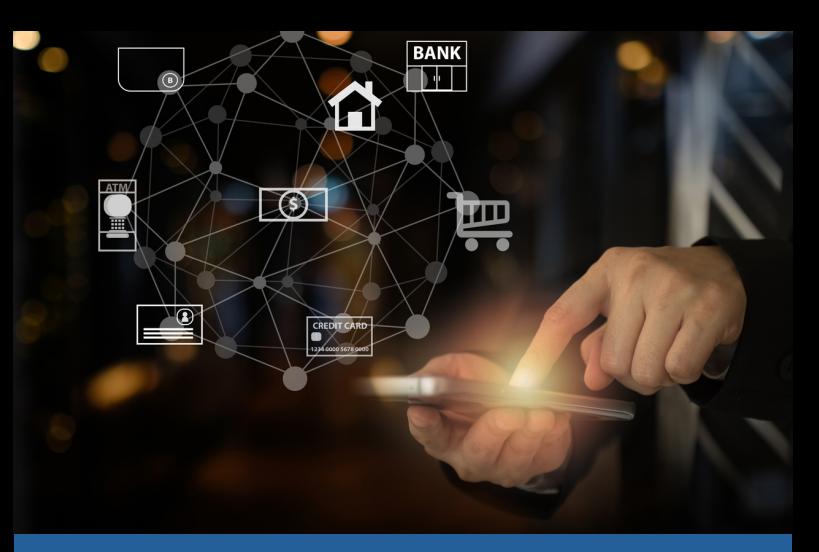

# COURSE CONTENT

- Introduction to Fundamental Python programming
- Introduction to Software-Defined Networking (SDN)
- Python data structure
- Using Python to read from and write to a file
- Python loops and conditional code
- **GitHub**
- Programming Python **Functions**
- Python Libraries, Packages, and Modules
- GitHub
- Programming Python Functions
- Python Libraries, Packages, and Modules
- **Integrated Development** Environments
- Python code analysis and error handling
- Configuring IOS Devices using NETMIKO
- Cisco-supported APIs and  $\bullet$ automation protocols
- Introduction to Network-Based APIs
- Consuming REST-Based APIs
- Modern Driven Programmability with YANG
- Cisco ASA REST API
- Cisco IOS XE RESTCONF API
- Cisco IOS XE NETCONF API
- Cisco Nexus NX-OS APIs
- Introduction to NAPALM

#### KICKSTART YOUR CAREER IN NETWORK AUTOMATION WITH DEVNET ASSOCIATE TRAINING

- **. Introducing Modern Software** Development
- Version Control System (VCS)
- Introduction to Ansible
- **Software Requirement for Ansible**
- Understanding the Architecture & File Structure of Ansible
- Comparing Ansible with Standard Network Automation
- Working with Playbook and Tasks in Ansible

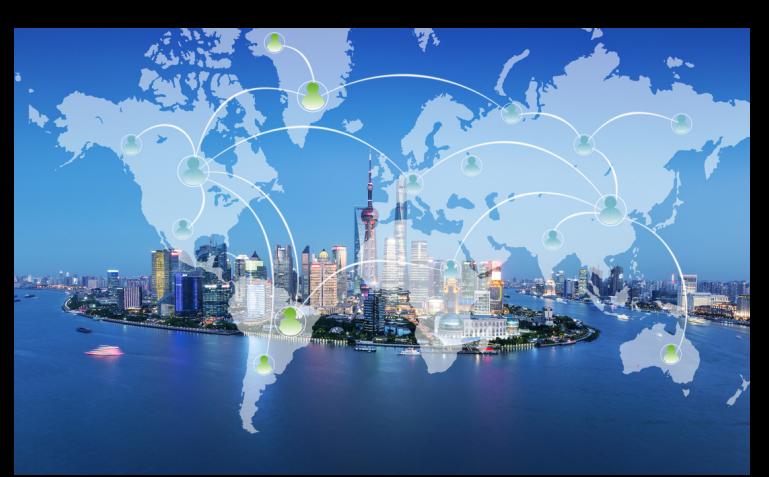

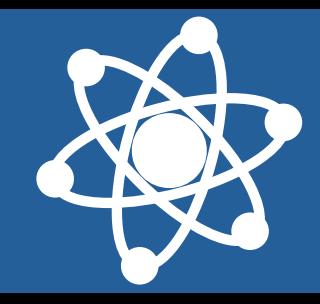

# LABS TO BE COVERED

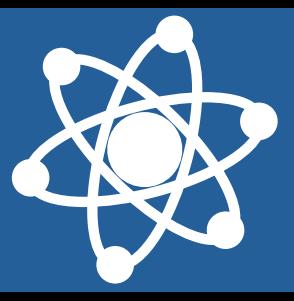

- **Practice the effects of fundamental** Python commands
- 2. Program Python data structure
- 3. Create Python scripts to interact with files
- 4. Write scripts to demonstrate Python loops and conditional code
- 5. Create a Python script
- 6. Share files using Git and GitHub
- 7. Write Python Functions
- 8. Write Python code of Modules and Packages
- 9. Implement Python code in IDEs
- 10. Debug and test Python code
- 11. Parse API Data Formats with Python
- 12. Deploy Configurations on IOS devices using Telnetlib, Netmiko, Paramiko
- 13. Inspect HTTP Protocol Messages
- 14. Create, execute, and validate a Python script with an IDE
- 15. Explore and validate automation protocols
- 16. Perform a configuration change on an IOS XE device with the RESTCONF API
- 17. Perform a configuration change on an IOS XE device with the NETCONF API
- 18. Perform a configuration change on an ASA device with the REST API
- 19. Use Postman for deploying configuration on ASA-OS
- 20. Troubleshoot existing Python scripts with an IDE
- 21. Use Git for Version Control
- 22. Creating Ansible .cfg, hosts, and inventory Files
- 23. Creating and Executing Ansible Playbook for IOS Show commands
- 24. Backing up IOS Configuration using Ansible
- 25. Deploying Configuration using Ansible on Network Devices